## II.

Sprecherin: Ein Tag wird kommen,

an dem die Menschen schwarzgoldene Augen haben,

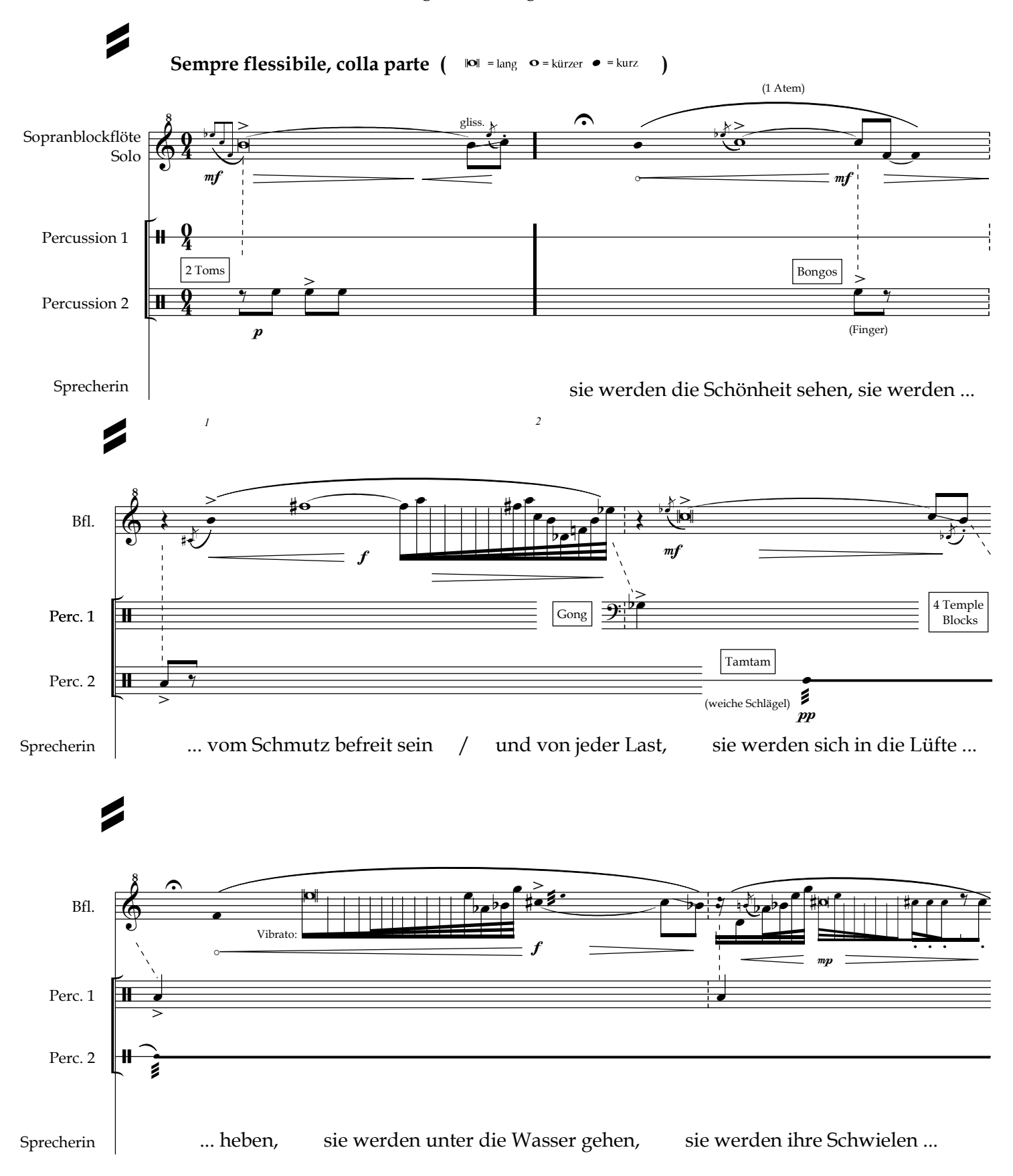